# ФЕДЕРАЛЬНОЕ АГЕНТСТВО ЖЕЛЕЗНОДОРОЖНОГО ТРАНСПОРТА

Федеральное государственное бюджетное образовательное учреждение высшего образования «Петербургский государственный университет путей сообщения Императора Александра I» (ФГБОУ ВО ПГУПС) Кафедра «Наземные транспортно-технологические комплексы»

# **РАБОЧАЯ ПРОГРАММА**

дисциплины Б1.О.16 «ИНФОРМАЦИОННЫЕ ТЕХНОЛОГИИ» для направления подготовки 23.03.03 «Эксплуатация транспортно-технологических машин и комплексов» по профилю «Автомобильный сервис» Форма обучения – очная, заочная

> Санкт-Петербург 2023

### **1. Цели и задачи дисциплины**

Рабочая программа дисциплины «Информационные технологии*»* (Б1.О.16) (далее – дисциплина) составлена в соответствии с требованиями федерального государственного образовательного стандарта высшего образования по направлению подготовки 23.03.03 «Эксплуатация транспортно-технологических машин и комплексов» (далее – ФГОС ВО), утвержденного 07 августа 2020 г., приказ Министерства образования и науки Российской Федерации № 916*.*

Целью изучения дисциплины является усвоение обучающимися основных понятий современных информационных технологий, изучение технического и программного обеспечения современных компьютеров, основ алгоритмизации и технологии программирования, а также овладение знаниями о составе, сущности, принципах функционирования и возможности практического использования современных информационных технологий. Для достижения цели дисциплины решаются следующие задачи:

− обучение студентов практическому применению современных компьютеров и программных средств;

− изучение теоретической части дисциплины, выполнение комплекса лабораторных работ, главной задачей которого является обучение студентов самостоятельной работе на компьютере;

− формирование базовых знаний по информационным технологиям и возможности их практического применения в строительстве;

− выработка навыков анализа возможностей применения информационных технологий в строительстве;

− приобретение опыта работы с современными информационными системами в области профессиональной деятельности.

#### **2. Перечень планируемых результатов обучения по дисциплине, соотнесенных с установленными в образовательной программе индикаторами достижения компетенций**

Планируемыми результатами обучения по дисциплине являются приобретение знаний, умений, навыков, приведенными в таблице 2.1.

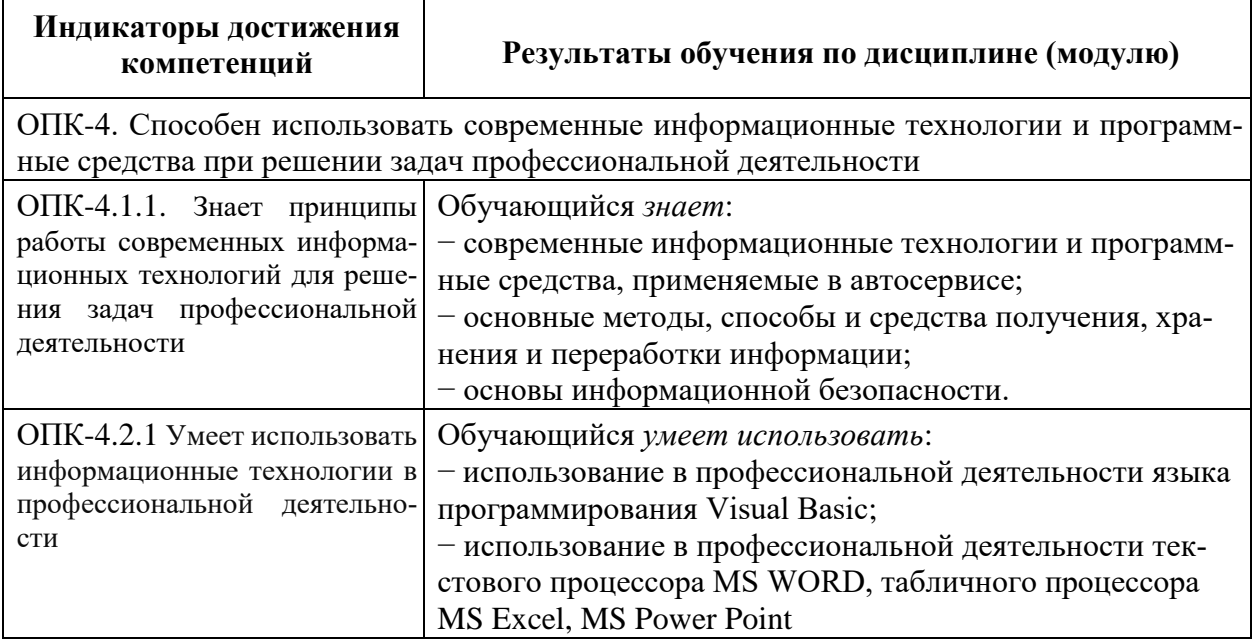

Таблица 2.1. Перечень планируемых результатов обучения по дисциплине, соотнесенных с установленными в программе бакалавриата индикаторами достижения компетенций

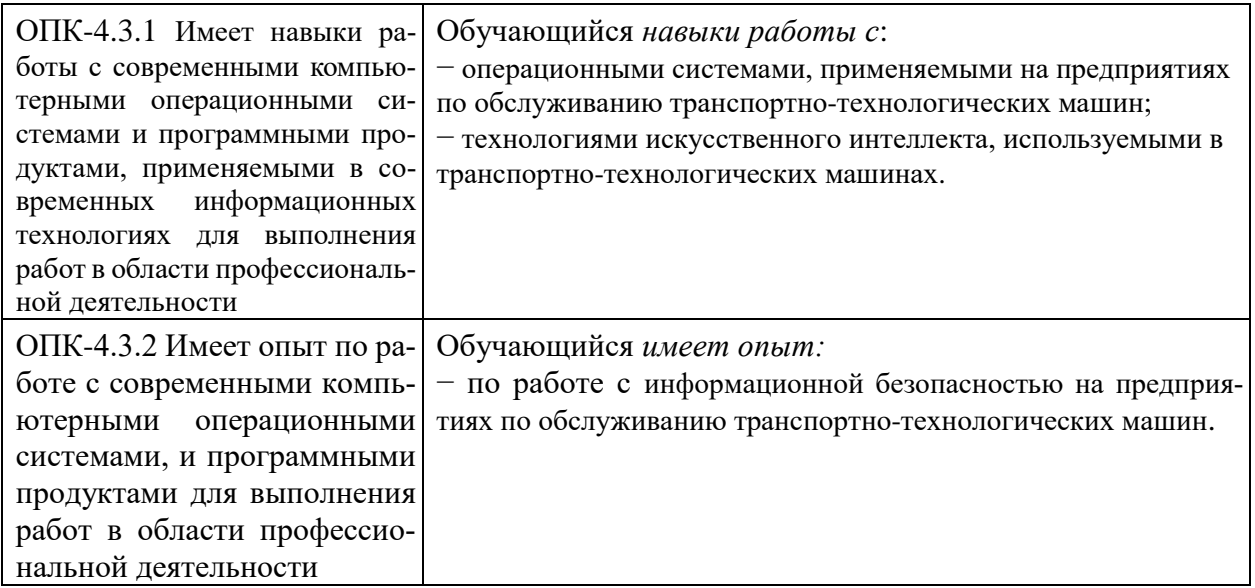

# **3. Место дисциплины в структуре основной профессиональной образовательной программы**

Дисциплина относится к части, формируемой участниками образовательных отношений блока 1 «Дисциплины (модули)».

# **4. Объем дисциплины и виды учебной работы**

Для очной формы обучения

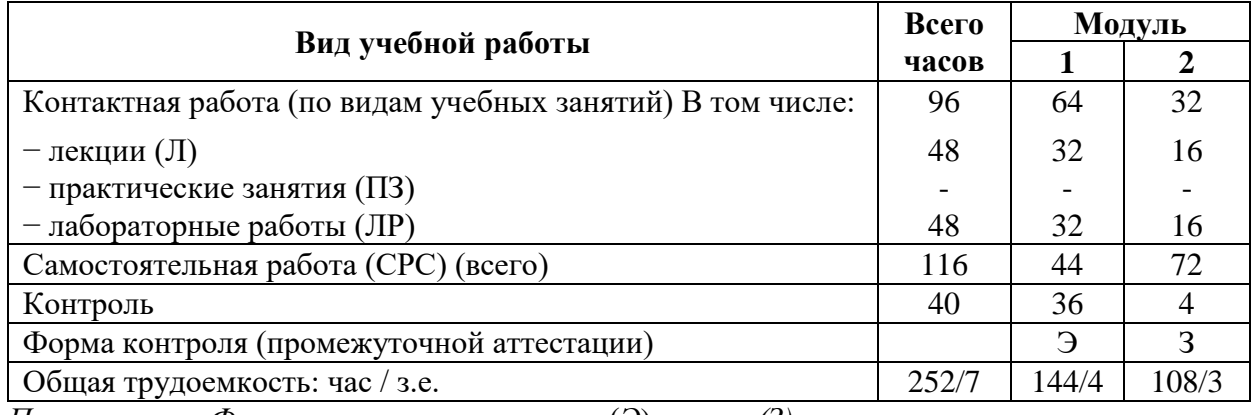

*Примечание: «Форма контроля»* − экзамен (*Э*), *зачет (З)* 

Для заочной формы обучения

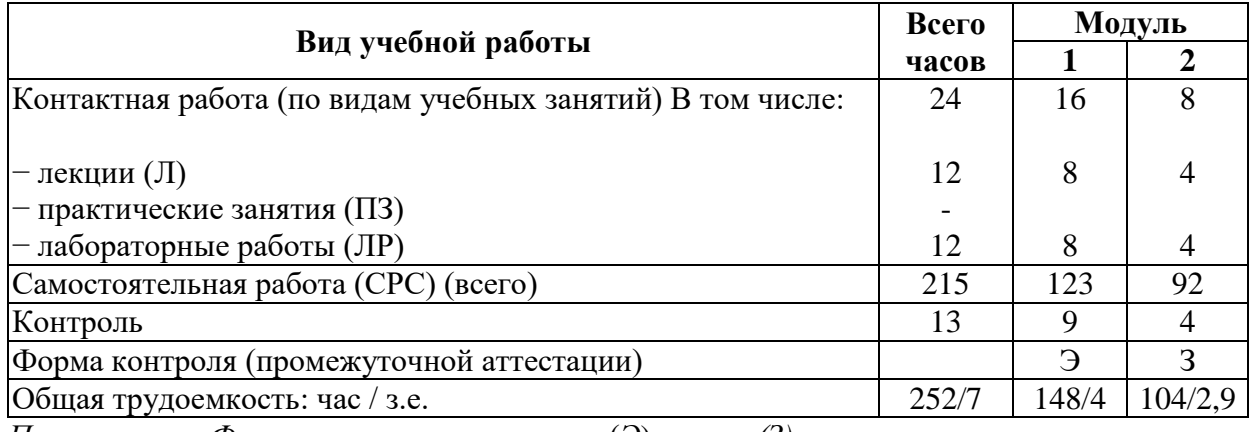

*Примечание: «Форма контроля»* − экзамен (*Э*), *зачет (З)* 

# **5. Структура и содержание дисциплины**

# **5.1. Разделы дисциплины и содержание рассматриваемых вопросов**

Для очной формы обучения

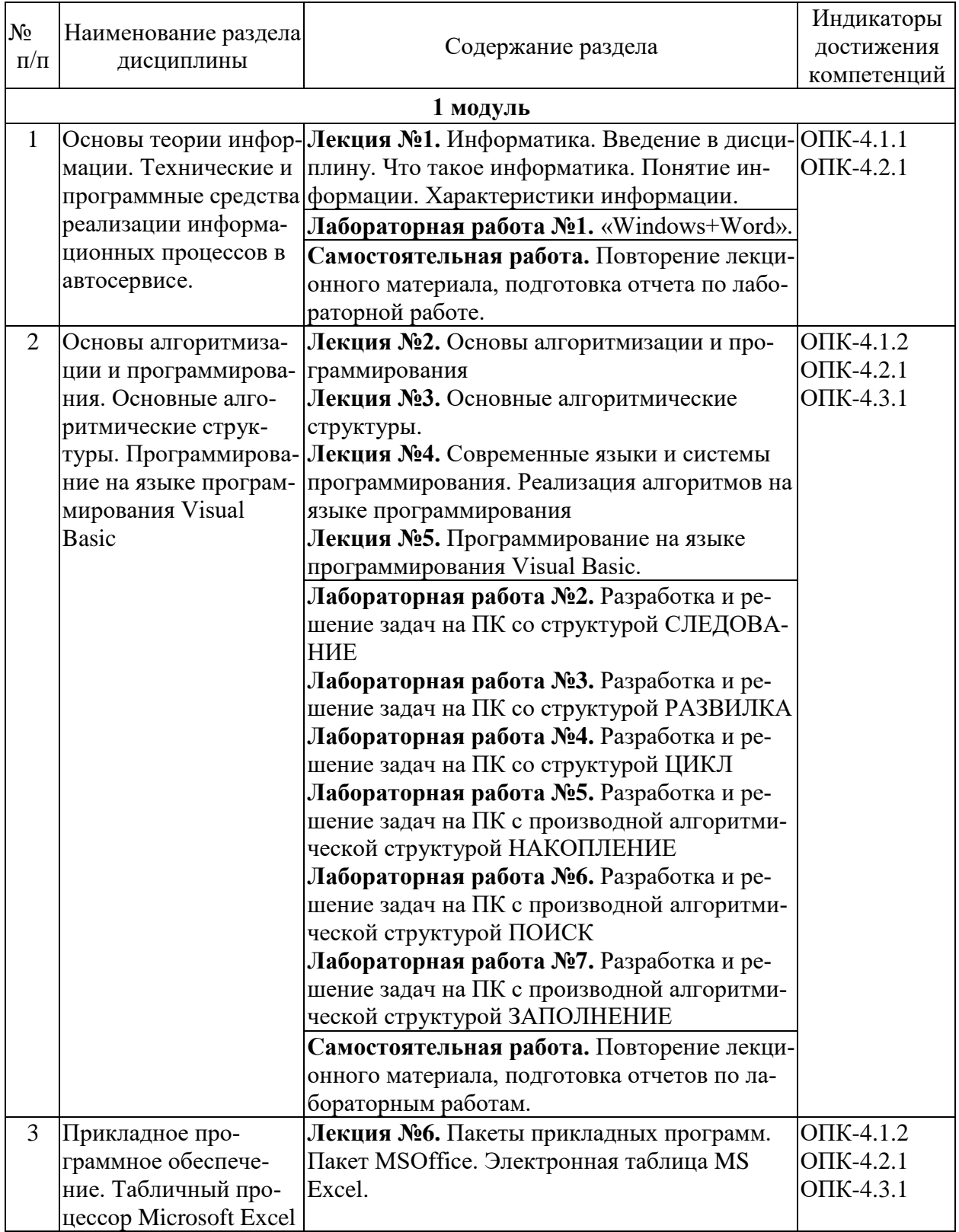

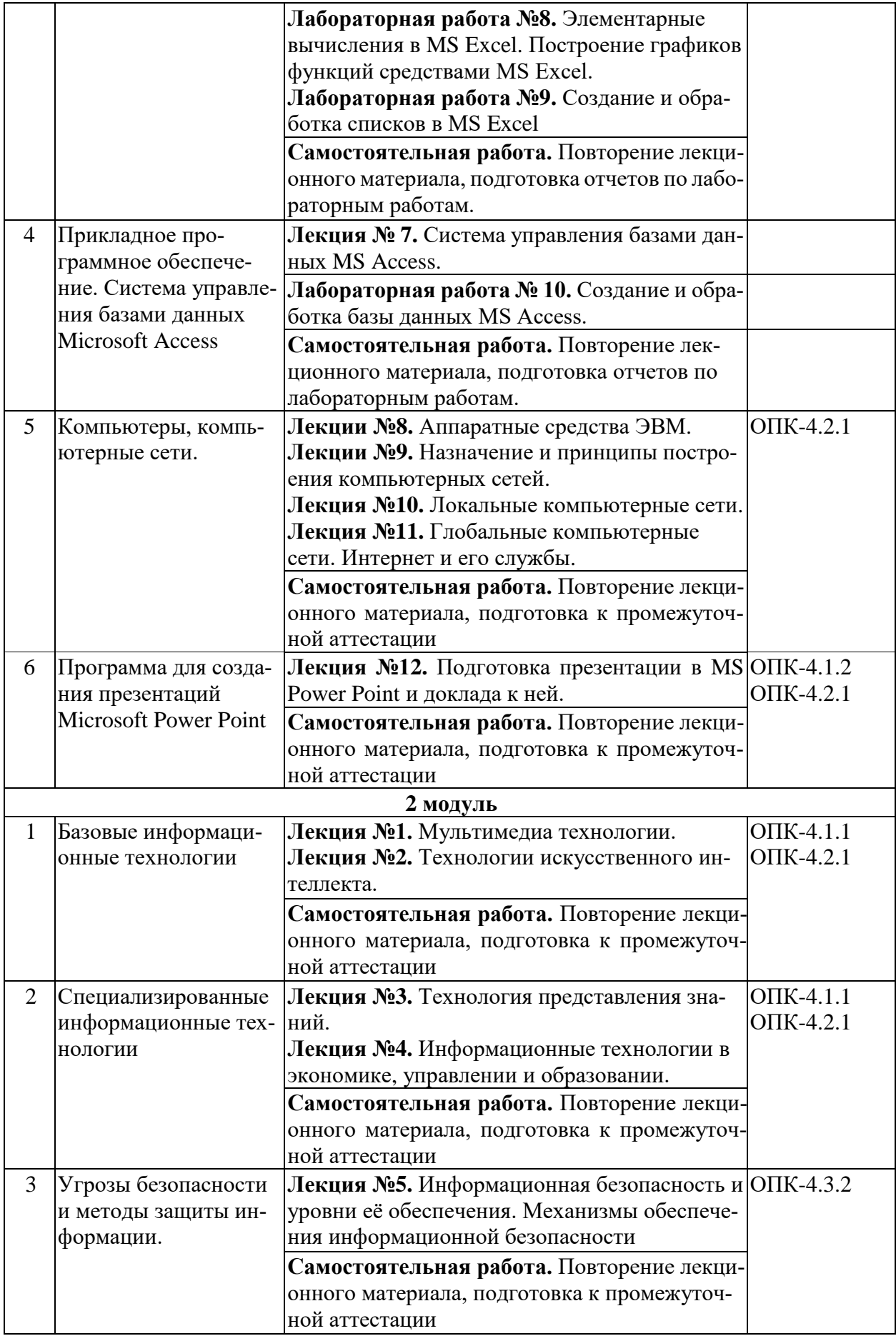

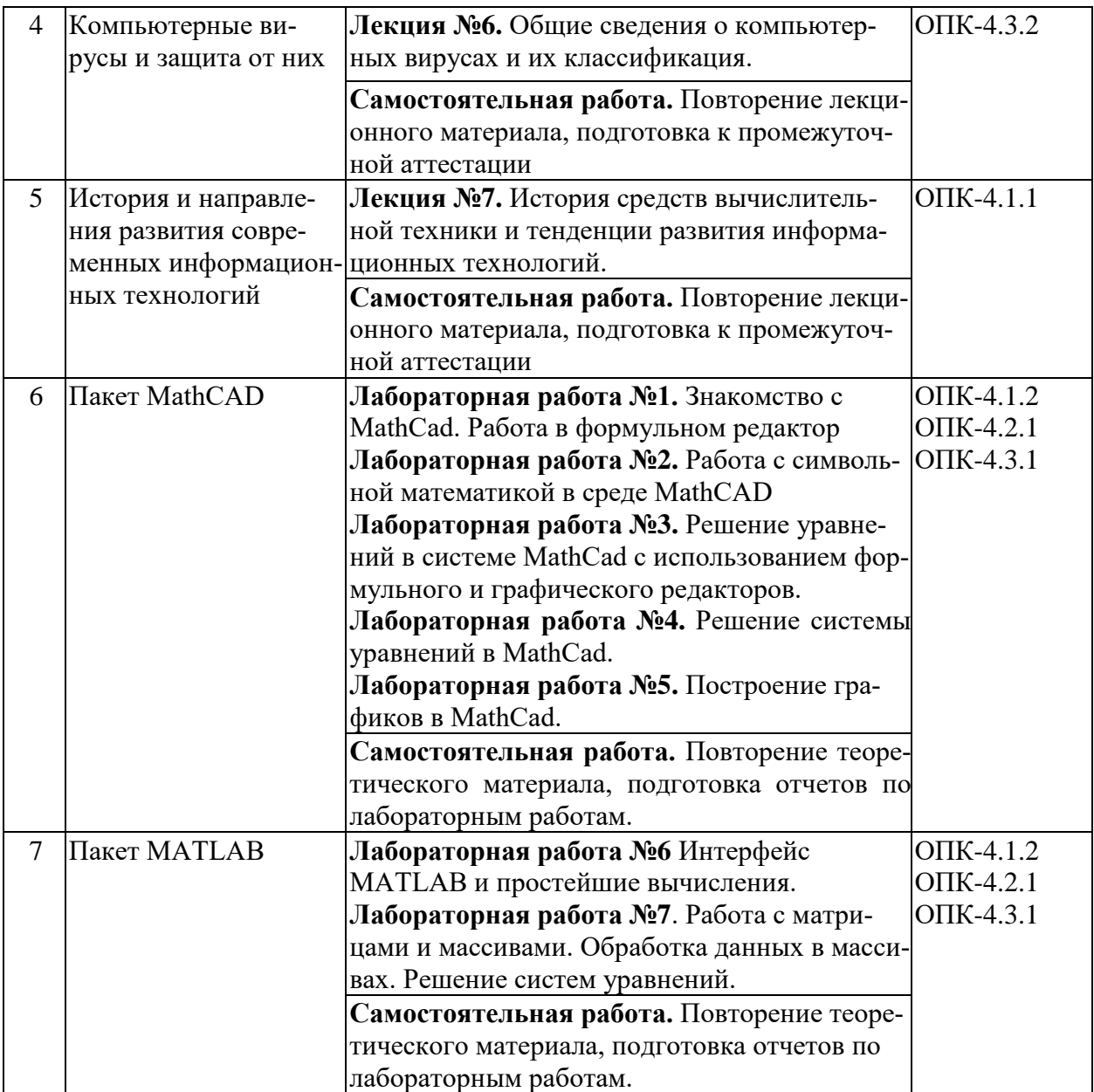

Для заочной формы обучения:

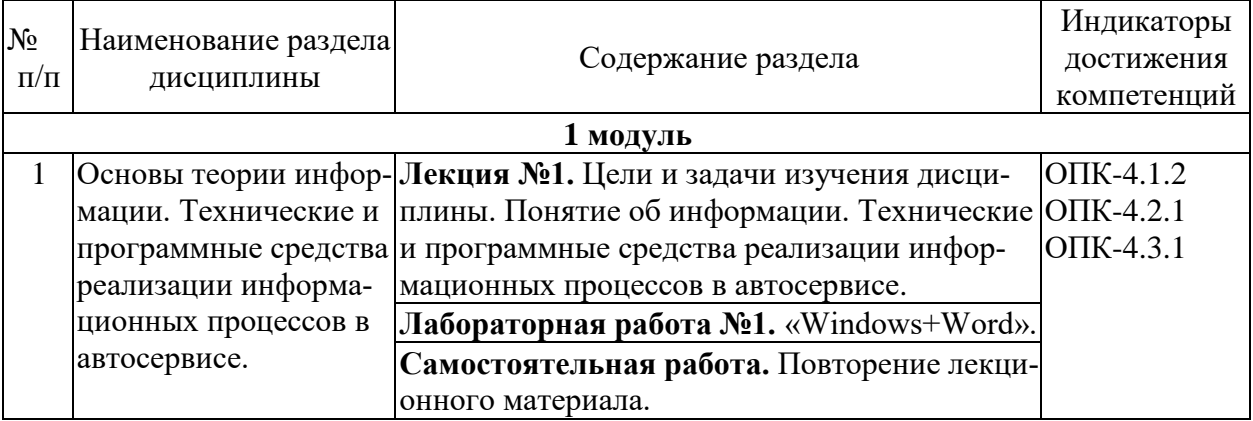

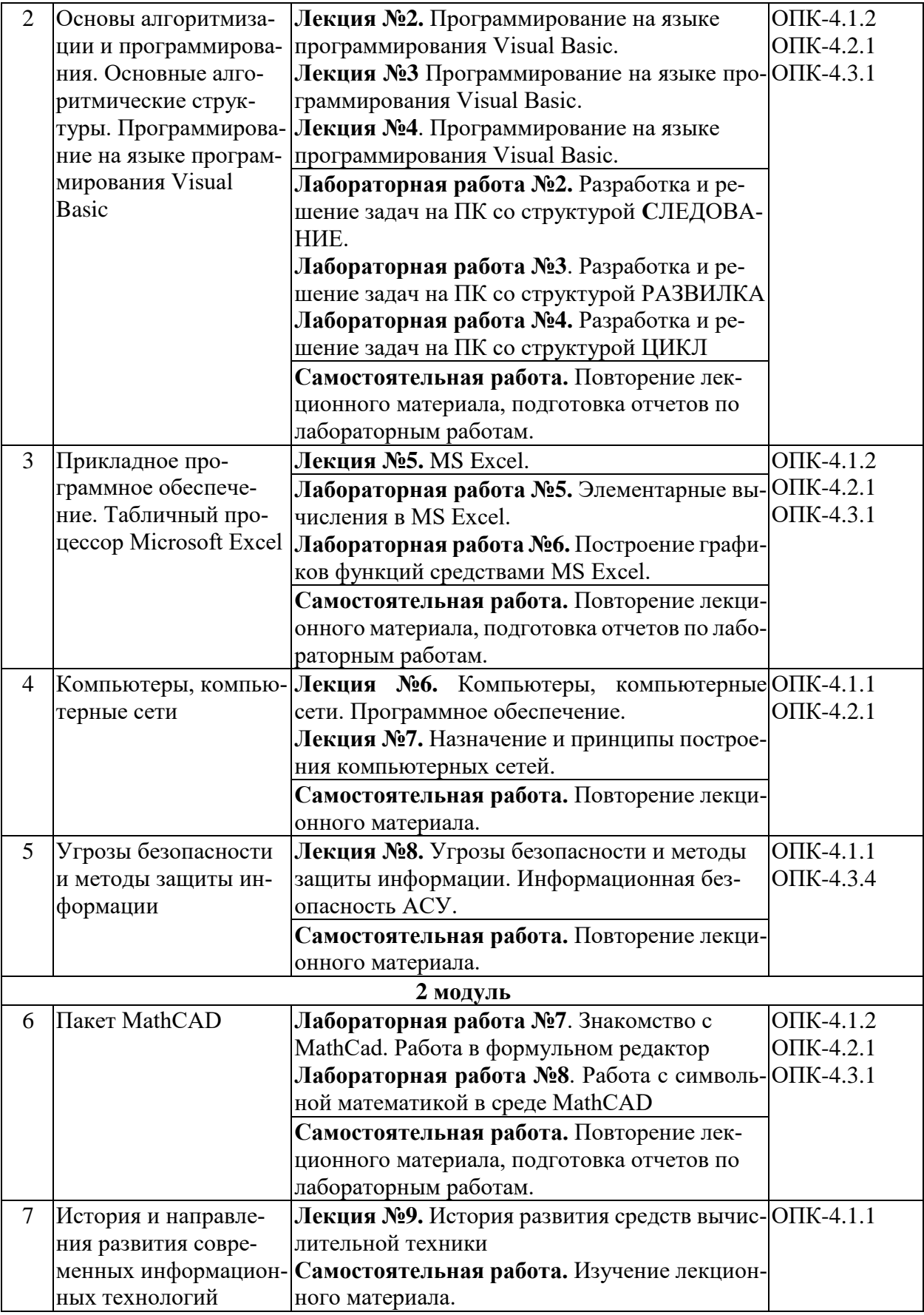

# 5.2 Разделы дисциплины и виды занятий

Для очной формы обучения:

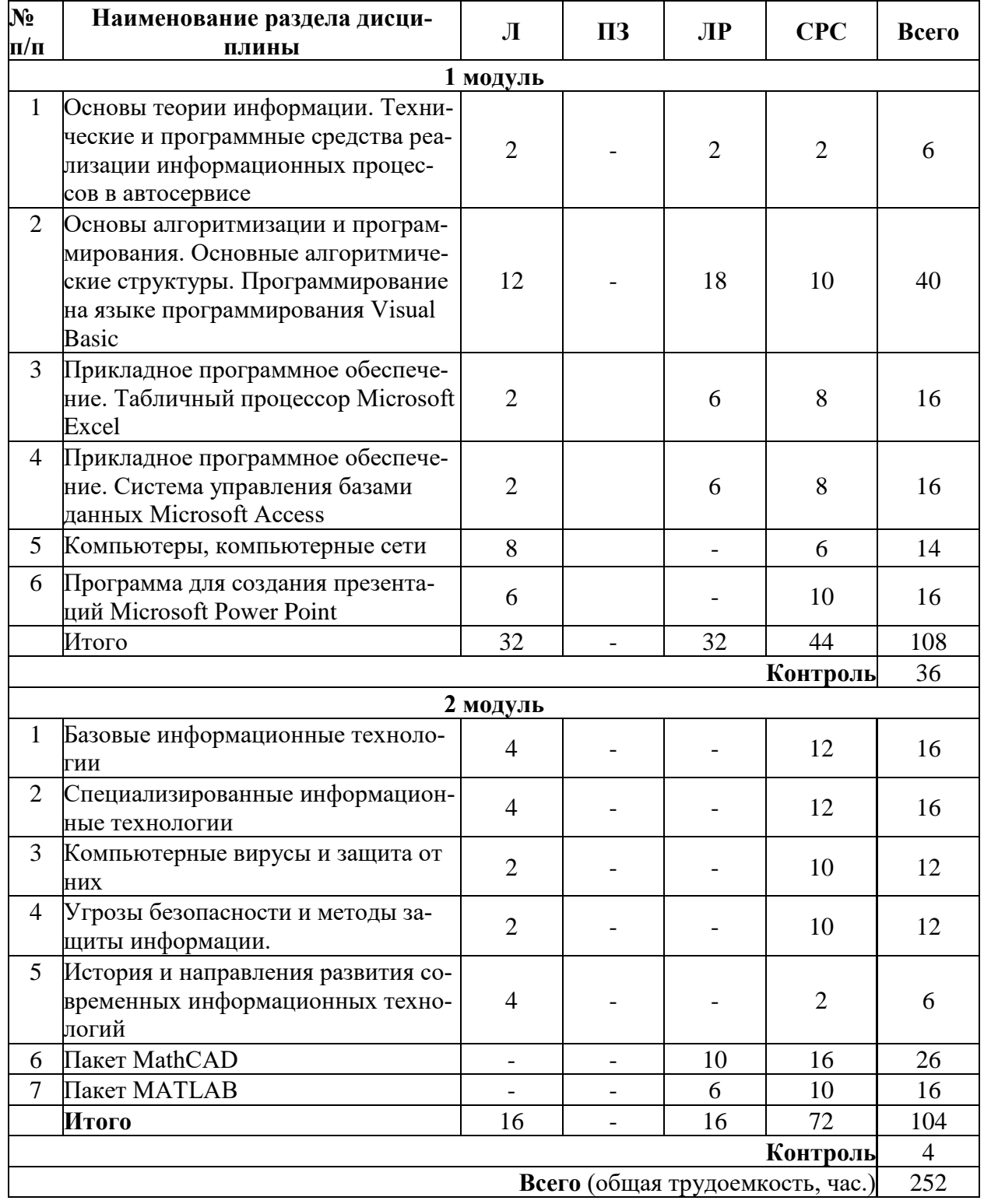

Для заочной формы обучения:

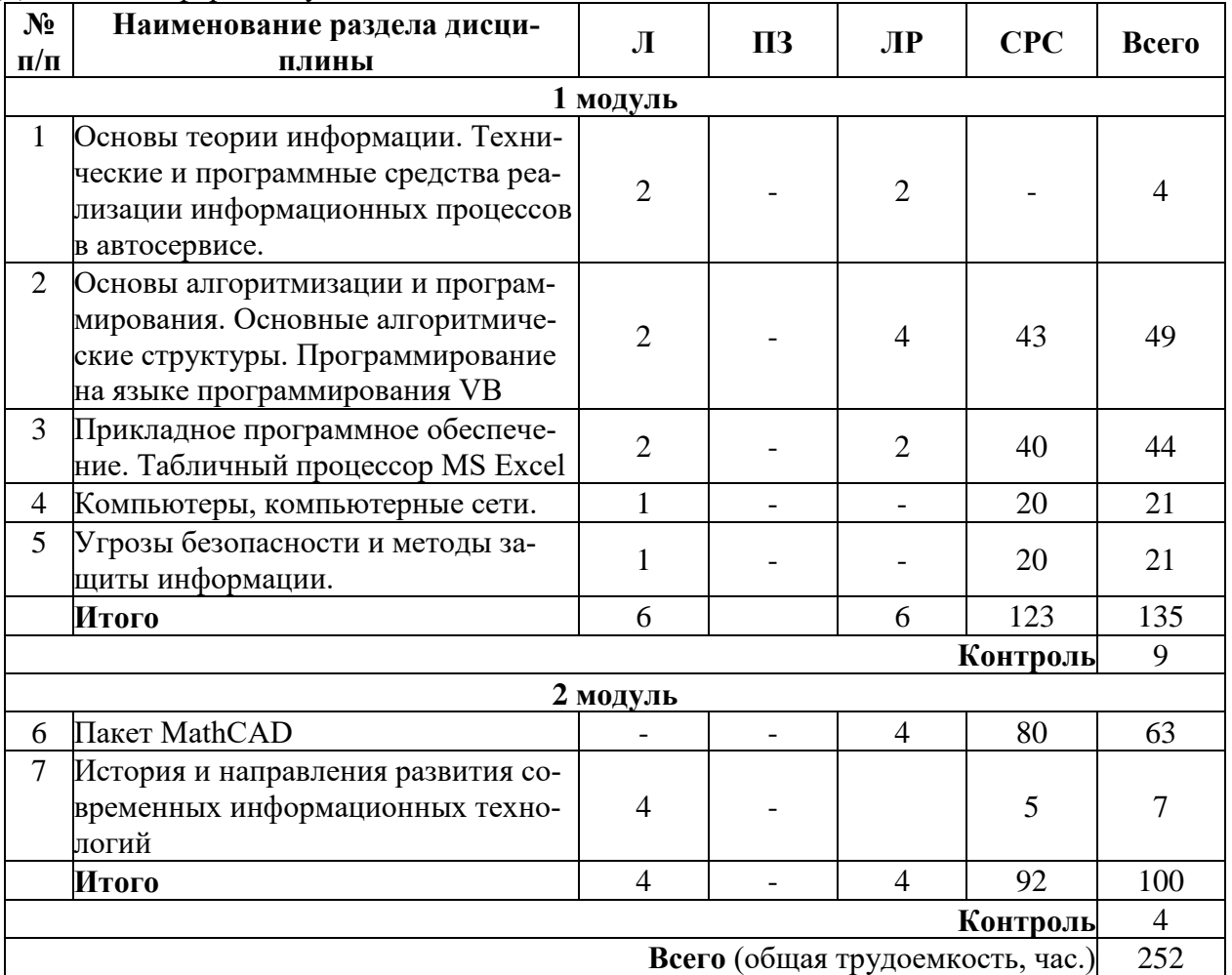

### **6. Оценочные материалы для проведения текущего контроля успеваемости и промежуточной аттестации обучающихся по дисциплине**

Оценочные материалы по дисциплине являются неотъемлемой частью рабочей программы и представлены отдельным документом, рассмотренным на заседании кафедры и утвержденным заведующим кафедрой.

### **7. Методические указания для обучающихся по освоению дисциплины Порядок изучения дисциплины, следующий:**

1. Освоение разделов дисциплины производится в порядке, приведенном в разделе 5 «Содержание и структура дисциплины». Обучающийся должен освоить все разделы дисциплины, используя методические материалы дисциплины, а также учебно-методическое обеспечение, приведенное в разделе 8 рабочей программы.

2. Для формирования компетенций обучающийся должен представить выполненные задания, необходимые для оценки знаний, умений, навыков и (или) опыта деятельности, предусмотренные текущим контролем успеваемости (см. оценочные материалы по дисциплине).

3. По итогам текущего контроля успеваемости по дисциплине, обучающийся должен пройти промежуточную аттестацию (см. оценочные материалы по дисциплине).

## **8. Описание материально-технического и учебно-методического обеспечения, необходимого для реализации образовательной программы по дисциплине**

8.1. Помещения представляют собой учебные аудитории для проведения учебных занятий, предусмотренных программой бакалавриата, укомплектованные специализированной учебной мебелью и оснашенные оборудованием и техническими средствами обучения, служащими для представления учебной информации большой аудитории: настенным экраном (стационарным или переносным), маркерной доской и (или) меловой доской, мультимедийным проектором (стационарным или переносным).

Все помещения, используемые для проведения учебных занятий и самостоятельной работы, соответствуют действующим санитарным и противопожарным нормам и правилам.

Для проведения лабораторных работ используется лаборатория кафедры «Лаборатория транспортных и транспортно-технологических машин и оборудования», оборудованная следующими установками, используемыми в учебном процессе:

- компьютерный класс.

Помещения для самостоятельной работы обучающихся оснащены компьютерной техникой с возможностью подключения к сети «Интернет» и обеспечением доступа в электронную информационно-образовательную среду университета.

8.2. Университет обеспечен необходимым комплектом лицензионного и свободно распространяемого программного обеспечения, в том числе отечественного производства:

- MS Office;

- Операционная система Windows;

- Антивирус Касперский;

- Программная система для обнаружения текстовых заимствований в учебных и научных работах «Антиплагиат. ВУЗ».

8.3. Обучающимся обеспечен доступ (удаленный доступ) к современным профессиональным базам данных:

– Электронно-библиотечная система излательства «Лань». [Электронный ресурс]. – URL: https://e.lanbook.com/ - Режим доступа: для авториз. пользователей;

- Электронно-библиотечная система ibooks.ru («Айбукс»). - URL: https:// ibooks.ru / - Режим доступа: для авториз. пользователей;

- Электронная библиотека ЮРАЙТ. – URL: https://urait.ru/- Режим доступа: для авториз. пользователей;

- Единое окно доступа к образовательным ресурсам - каталог образовательных интернет ресурсов и полнотекстовой электронной учебно-методической библиотеке для общего и профессионального образования». - URL: http://window.edu.ru/ - Режим доступа: своболный.

- Словари и энциклопедии. - URL: http://academic.ru/ - Режим доступа: свободный.

- Научная электронная библиотека «Кибер Ленинка» - это научная электронная библиотека, построенная на парадигме открытой науки (Open Science), основными задачами которой является популяризация науки и научной деятельности, общественный контроль качества научных публикаций, развитие междисциплинарных исследований, современного института научной рецензии и повышение цитируемости российской науки. - URL: http://cyberleninka.ru/ - Режим доступа: свободный.

8.4. Обучающимся обеспечен доступ (удаленный доступ) к информационным справочным системам:

- Национальный Открытый Университет «ИНТУИТ». Бесплатное образование. [Электронный ресурс]. - URL: https://intuit.ru/ - Режим доступа: свободный.

- Сборник учебно-методических материалов и контрольных решений для проведения занятий со студентами университета всех специальностей по дисциплине «Информатика». Авт. Дергачёв А.И., Байдина Н.В., Костянко Н.Ф., Андреев В.П., Перепеченов А.М., СВИДЕТЕЛЬСТВО о государственной регистрации базы данных №2015620678, 2015; http://library.pgups.ru/elib/multim/2015/inform 01.zip.

8.5. Перечень печатных и электронных изданий, используемых в образовательном процессе:

1. Структурный подход к программированию / Булавский П.Е., Дергачёв А.И., Перепеченов А.М. Том Часть 1 Запись текстов программ на алгоритмическом языке Visual Basic. СПб.: ПГУПС, 2017

2. Сборник заданий и макеты форм отчетов по выполнению лабораторных работ / Булавский П.Е., Дергачёв А.И., Перепеченов А.М. Учебно-методическое пособие по дисциплинам «Информатика» и «Информатика в экономике» для студентов заочной формы обучения / Санкт-Петербург, 2017.

3. Симонович, С.В. Информатика. Базовый курс: учеб. для техн. вузов. – 3-е изд. - СПб.: Питер, 2011. – 640 с.

4. Алиев Т.И. Сети ЭВМ и телекоммуникации Учебное пособие Издательство: СПбГУ ИТМО: 2011 – 399 с.

5. Сборник заданий по информатике. Ч. 1. Текстовый процессор Word и основные алгоритмические структуры: практикум / А. И. Кожевников, О. В. Петрова. – СПб.: ФГБОУ ВО ПГУПС, 2019. – 75 с.

6. Сборник заданий по информатике. Ч. 2. Производные алгоритмические структуры: практикум / А. И. Кожевников, О. В. Петрова. – СПб.: ФГБОУ ВО ПГУПС, 2019. – 66 с. 8.6. Перечень ресурсов информационно-телекоммуникационной сети «Интернет», используемых в образовательном процессе: - Личный кабинет обучающегося и электронная информационно-образовательная среда. [Электронный ресурс]. – URL: [https://sdo.pgups.ru](https://sdo.pgups.ru/) - Режим доступа: для авториз. пользователей;

− Электронный фонд правовой и нормативно-технической документации – URL: <http://docs.cntd.ru/> [-](http://docs.cntd.ru/) Режим доступа: свободный.